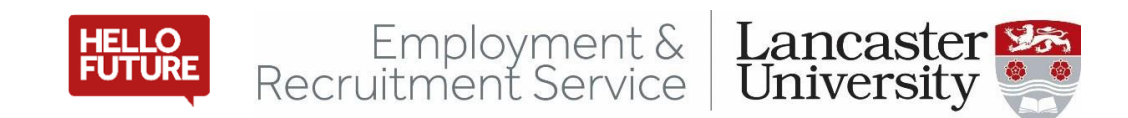

# **Pay Dates & Timesheet Deadlines 2024**

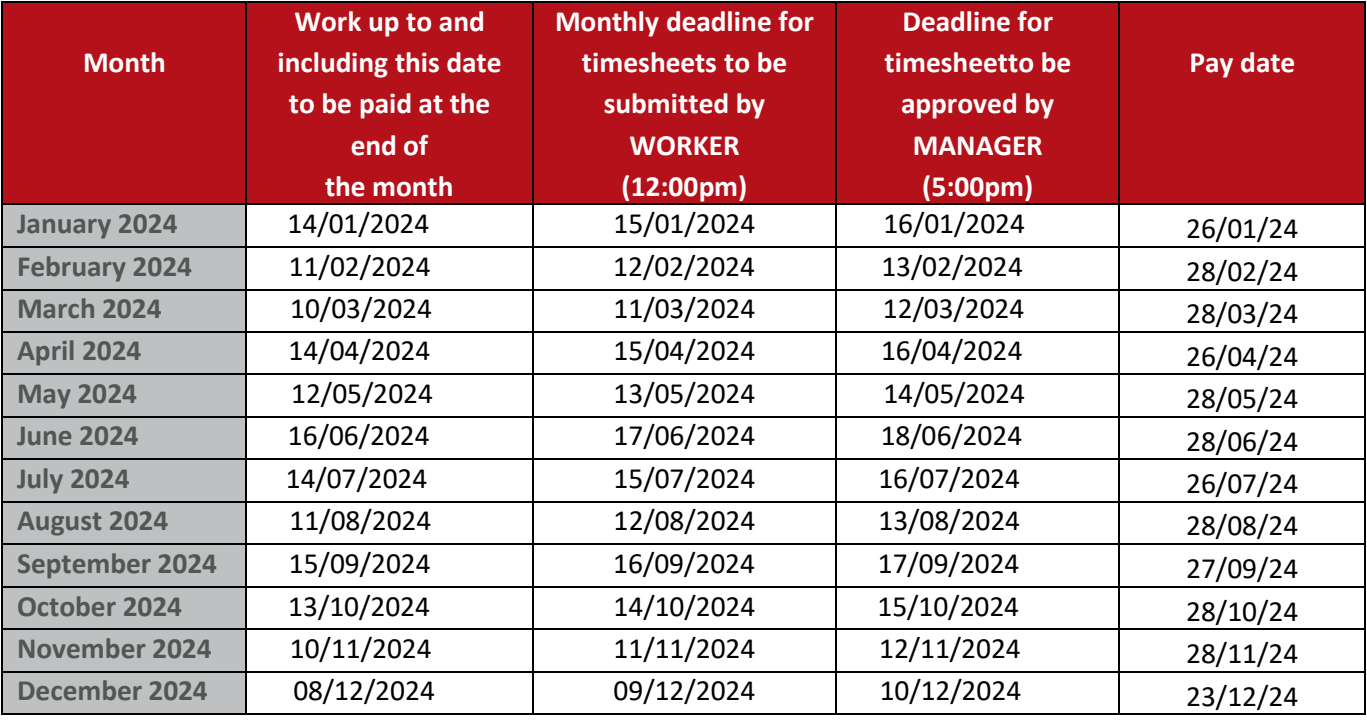

## **Pay and Deadlines FAQs**

### **I am working now/in the near future but haven't got a timesheet?**

- Please contact your hiring manager to ensure they have requested the timesheets be set up
- Check you have accepted the offer of work on your ERS candidate portal and completed the online induction in full. Your timesheets will not appear until all sections of the induction are complete.

#### **How do I receive payslips?**

• If you have entered your National Insurance (NI) Number on your ERS candidate portal, your payslip will be emailed to you between the 25<sup>th</sup> and 28<sup>th</sup> of each month. Your NI Number is your password to open the payslip. If you do not have an NI number or if you have not entered it on the portal your payslip will be available on request.

#### **Why have I not received my pay for this month?**

• Using the table above check the dates of work are eligible for payment in that month. Also, double check your bank details have been entered correctly on the portal.

#### **How can I update my details, make applications, and access my timesheets?**

• You can do this by logging onto our portal: **[https://www.lancaster.ac.uk/ers](http://www.lancaster.ac.uk/ers)** with the email and password that you used when you registered with us